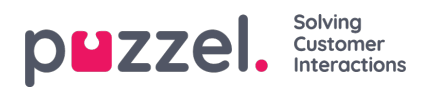

## **Logge på og af køer (min status)**

Hvis du vil logge dig selv til eller fra køer, eller gå ind eller ud af pause, kan du gøre dette på siden "Min status".

Når du logger på, skal du indtaste det telefonnummer, du vil modtage opkald til, og vælge din foretrukne profil.

iOS -enhed:

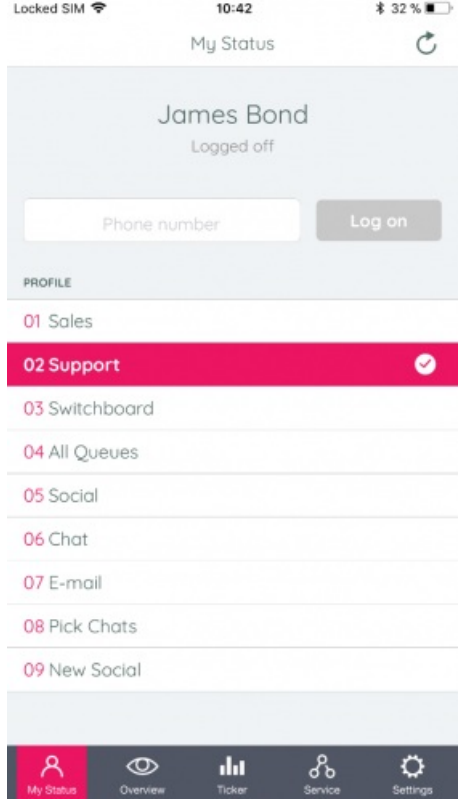

Android -enhed:

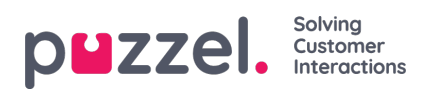

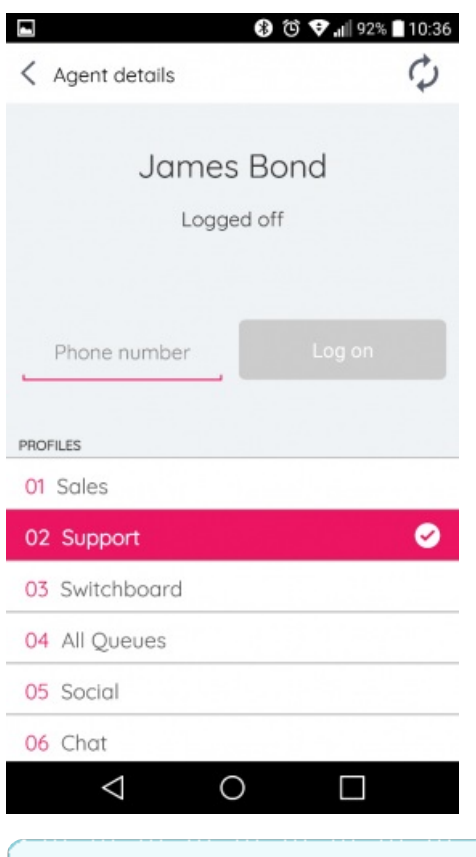

## **Note**

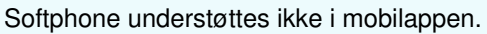

Når du er logget på, kan du gå ind og ud af pause (med eller uden pausegrunde defineret) eller logge køer ud igen:

iOS -enhed:

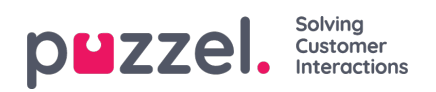

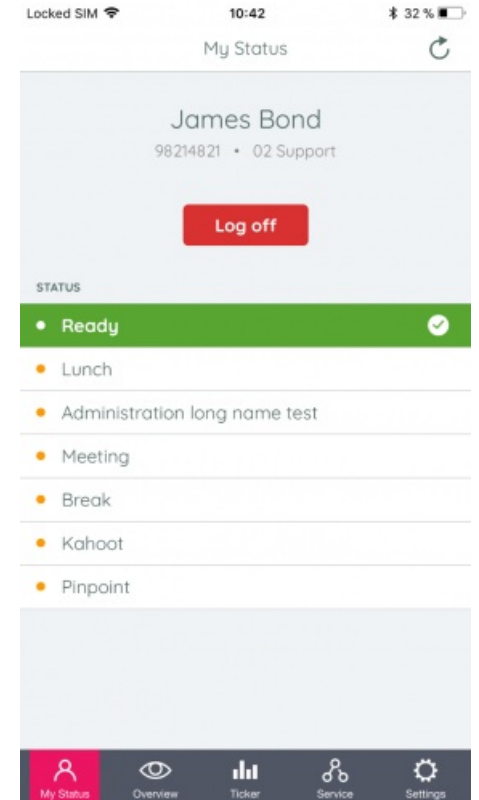

Android -enhed:

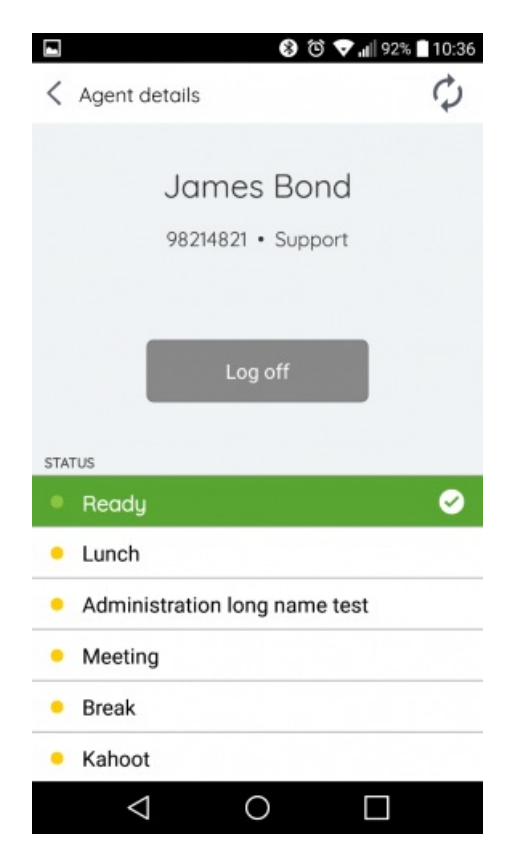